To Program Scanner to Automatically Enter Carriage Return After Scan

 Under Carriage Return Line/Feed below scan each bar in succession from top down; Scan Options, Data/Suffix, and Enter. There should be a confirmation tone after each successful scan. Test in notepad to confirm the scanner has been programmed correctly.

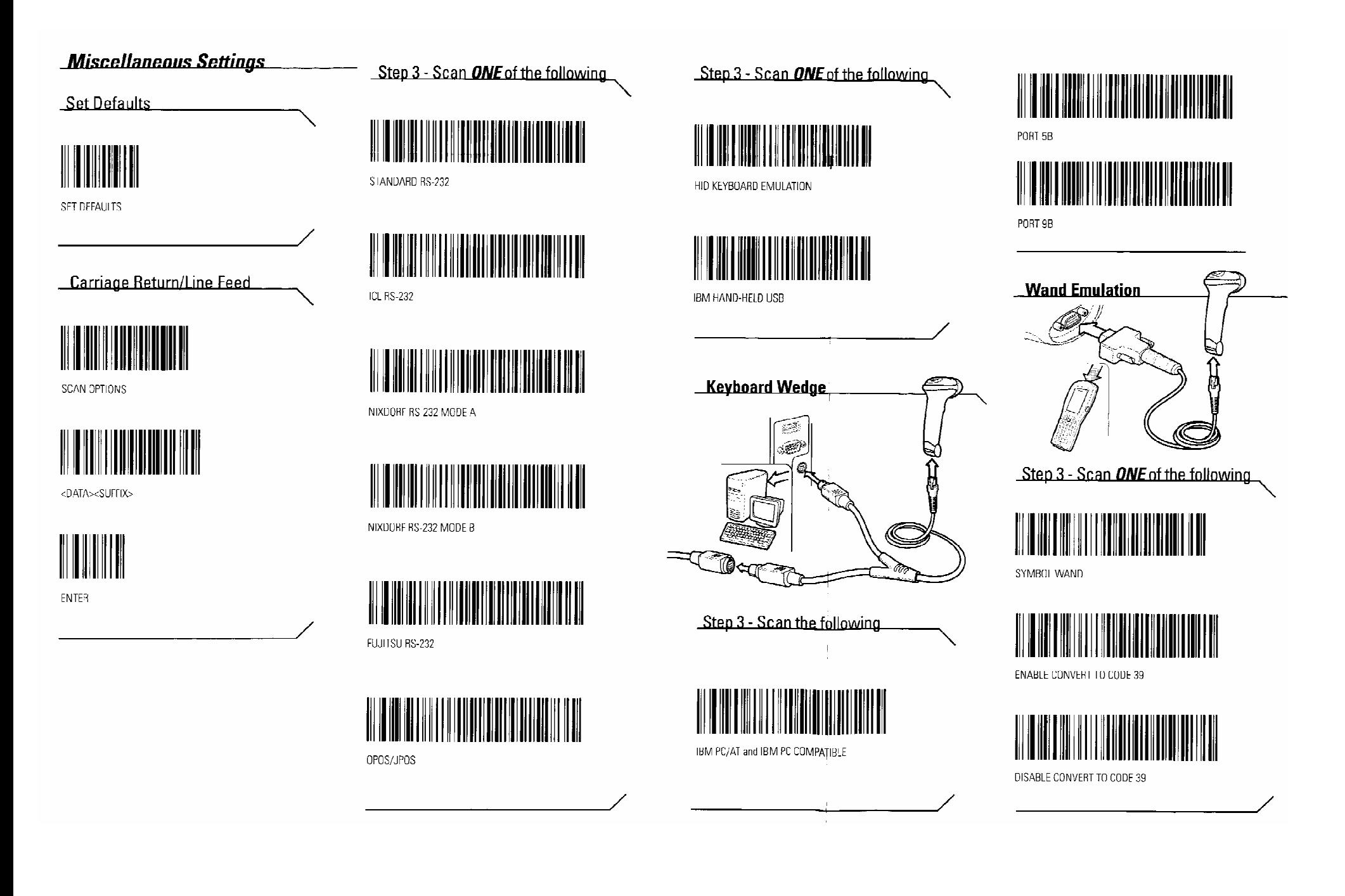